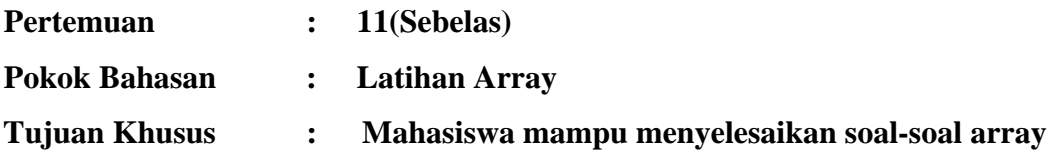

 $1.$ Buatlah program untuk menampilkan output sebagai berikut;

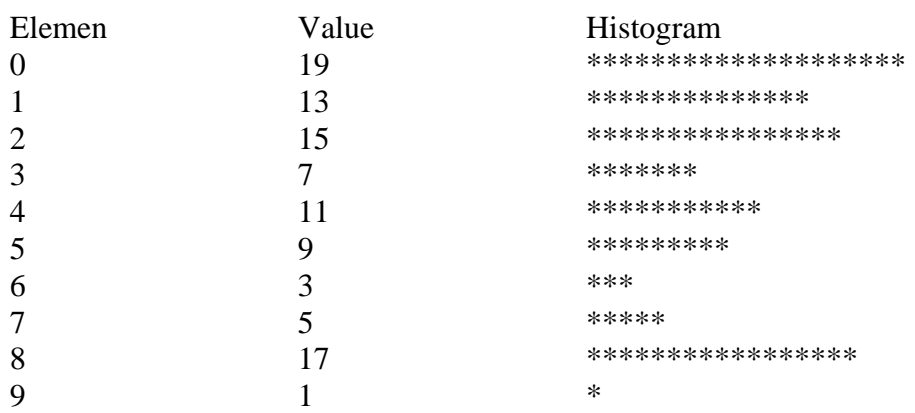

2. Buatlah program untuk menampilkan output sebagai berikut:

Array A mempunyai nilai:

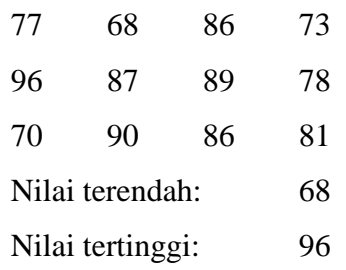

3. Buatlah program untuk menghasilkan output sebagai berikut: (dengan menggunakan array

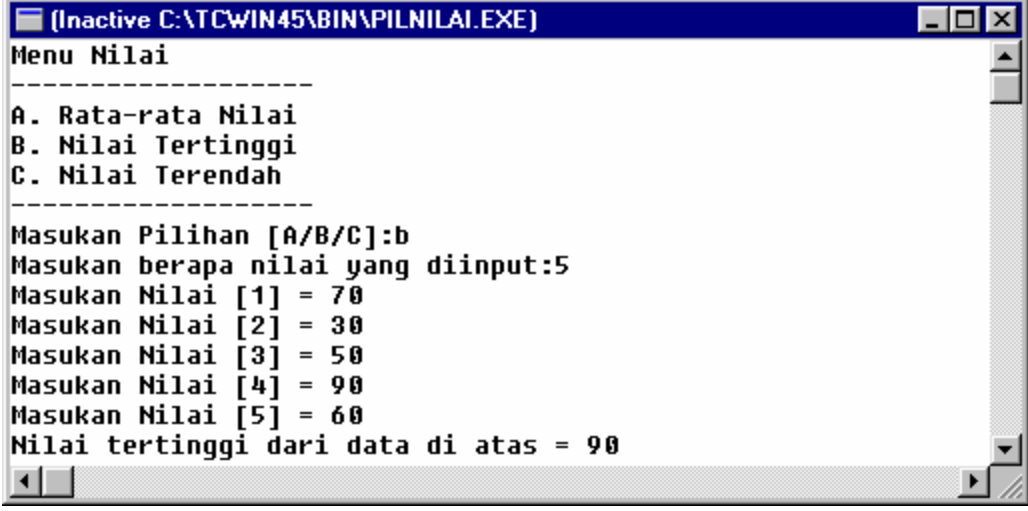

Data yang diinput adalah pilihan menu dan jumlah nilai yang dimasukkan.

- Bila dipilih Menu A maka keluar Rata-rata nilai yang telah diinputkan
- Bila dipilih menu B maka keluar nilai tertinggi dari data yang telah diinputkan
- Bila dipilih menu C maka keluar nilai terendah dari data yang telah diinputkan